# MUELLE DE GAS POWERLINE CON BASE REFORZADA

#### Nota:

La fuerza inicial del muelle a 180 bar es de 350 daN

Código de pedido para juego de piezas de recambio: 2487.12.00350

Medio de presión: Nitrógen – N<sub>2</sub> Presión máxima de Ilenado: 180 bar Presión minima de Ilenado: 25 bar Temperatura de trabajo: 0°C a +80°C Aumento de la presión en relación a la temperatura:  $\pm$  0.3%/°C Núm. máx. de carreras recomend.: aprox. 20 a 100 (a 20°C) Velocidad máxima del pistón: 1,6 m/s

## 2487.12.33.00350.

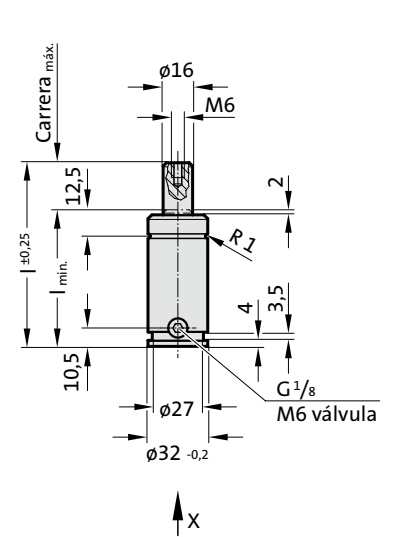

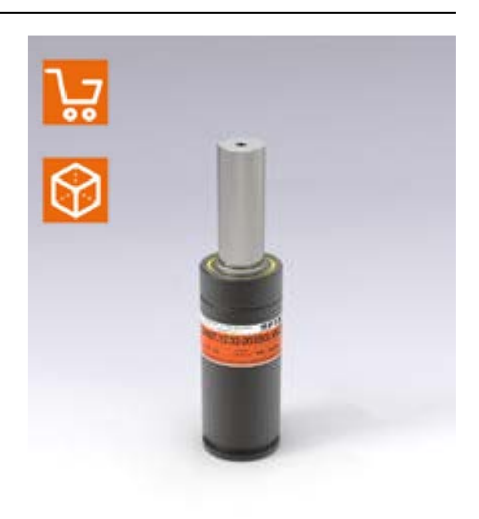

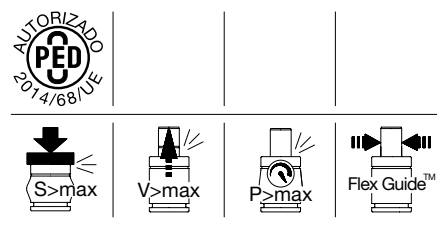

Vista X

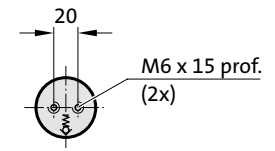

## Muelle de gas POWERLINE con base reforzada

2487.12.33.00350.

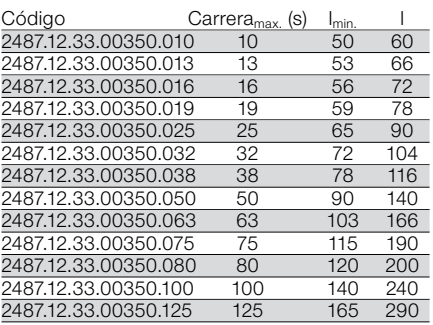

### Diagrama de incremento de la presión en función de la carrera

#### Carrera nominal  $\frac{013}{010}$  $\frac{013}{016}$ <sup>010</sup> <sup>016</sup> <sup>025</sup> <sup>032</sup> <sup>038</sup> <sup>050</sup> <sup>063</sup> <sup>075</sup> <sup>080</sup> <sup>125</sup> <sup>013</sup> 100 - Factor di incremento de la presión -1,6 Factor di incremento de la presión 1,5 1,4 1,3 1,2 1,1 1,0 100 **0** 5 10 25 50 75 100 125 Carrera en mm

El factor de incremento de la presión es válido solamente para el desplazamiento del volumen de gas en relación a la carrera, sin otras influencias!

Fuerza inicial del muelle en relación a la presión de llenado

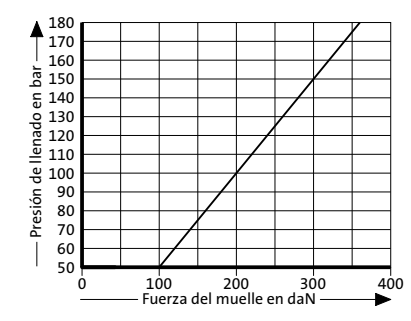